## **> restart;**

```
 ------------------------------------------------------------------------------------------------
   Demonstration of a parallel computation in Maple using the Grid package. 
   W. Auzinger (SS 2019)
 ------------------------------------------------------------------------------------------------
   Parallelization principle:
   - Single-code multi-thread ('multi-node') computation 
   - Shared memory (uniform access)
   - Communication via message passing
   - Master node 0 controls overall execution
   Operates on a multi-core architecture with shared memory.
> 
with(Grid);
[Barrier, Get, GetLastResult, Interrupt, Launch, Map, MyNode, NumNodes, Receive, Run, Send, Seq,
   Server, Set, Setup, Status, Wait, WaitForFirst]
> 
Status();
                                              12, 12
  NumNodes() returns the number of available nodes (= threads):
> 
NumNodes();
                                                12
   Here we are still in non-parallel mode. Only one of the nodes, the 'master node'
   is active; it is has been assigned the identifier 0:
> 
MyNode();
                                                 0
   The other available nodes have been assigned identifiers from 1 to NumNodes()-1;
   they are not yet active.
   Now we define a procedure demonstrating that the nodes can operate in parallel.
> 
TestNodes := proc()
  local n;
  n := MyNode():
  printf(" Hello, I am node %a\n",n)
  end proc:
   By Launch() we execute the procedure on our multi-core machine:
> 
Launch(TestNodes);
```

```
 Hello, I am node 0
 Hello, I am node 4
 Hello, I am node 1
 Hello, I am node 6
```
l,

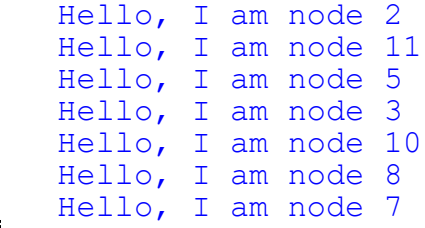

 Each node executes the same code in parallel. They share common memory, but each of them has its own workspace. In particular, local variables take different values on different nodes.

In this very simple example, no communication between the nodes has taken place.

 NOTE: When a procedure is executed using **Launch()**, argument passing and return values must be realized via global variables (Launch() parameters **imports, exports**). See the following example.

## **Example 1:**

Assume you have a very long list of numbers  $x[i]$  and some function *f*, and you want to compute the sum of the *f(x[i])*.

 In the following code we distribute the sum over the nodes, using a 'modulo number of nodes' principle'. This is efficient since all nodes have the same work load.

```
The speedup obtained is NumNodes()-1.
```
 Communication (message passing) between the nodes operating in parallel is done via **Send()** and **Receive()**.

```
> 
distributed_summation:=proc()
 global x,f,total_sum: # for communication with calling worksheet
 local i,iNode,imod,count,active_nodes,this_node,partial_sum:
 this_node := MyNode():
 active_nodes := NumNodes()-1:
 if this_node=0 then # message passing principle:
                       # --------------------------
                       # this is the master node 0 waiting for
                       # all other nodes to complete. It collects 
                       # all partial sums computed by the other 
 nodes
                       # using Receive(...) (see Send(...) below!)
                       # and accumulates the total sum.
     total_sum := 0:
      for iNode from 1 to active_nodes do
          total_sum := total_sum + Receive(iNode) # wait until Send
  (...) provides data!
     end do
 else # the other nodes compute partial sums and send them to 
 master node:
```

```
 partial_sum := 0:
       for i from 1 to nops(x) do
            imod := i mod active_nodes:
           if imod=0 then imod := active nodes end if:
            if this_node=imod then # each node does its job;
                                          # the others skip this term 
               partial sum := partial sum + f(x[i]) end if
        end do:
        Send(0,partial_sum) # message passing principle:
                                  # --------------------------
                                  # send partial sum to master node 0
                                  # using Send(...) (see Receive(...) 
  above!)
  end if
  end proc:
   We test the procedure distributed_summation using the simple historical "Gauss sum":
> 
x:=[$1..100];
x := [1, 2, 3, 4, 5, 6, 7, 8, 9, 10, 11, 12, 13, 14, 15, 16, 17, 18, 19, 20, 21, 22, 23, 24, 25, 26, 27, 28,29, 30, 31, 32, 33, 34, 35, 36, 37, 38, 39, 40, 41, 42, 43, 44, 45, 46, 47, 48, 49, 50, 51, 52, 53, 54,
   55, 56, 57, 58, 59, 60, 61, 62, 63, 64, 65, 66, 67, 68, 69, 70, 71, 72, 73, 74, 75, 76, 77, 78, 79, 80,
   81, 82, 83, 84, 85, 86, 87, 88, 89, 90, 91, 92, 93, 94, 95, 96, 97, 98, 99, 100]
> 
f:=t->t;
                                        f:=t\mapsto t> 
Launch(distributed_summation,imports=["x","f"],exports=
  ["total_sum"]):
   This gives the correct sum:
> 
total_sum;
                                          5050
  Example 2:
  Assume you have a list of objects; for simplicity here we assume that the number of objects
  is smaller than the number of available nodes. Each objects undergoes some nontrivial
  transformation which takes a high effort (whatever this is). Again we speed up this
  computation by assigning each transformation to a different node.
 In the following, the function T represents the desired transformation.
  Master node 0 collects the results.
l,
> 
Transform_in_parallel := proc()
  global dataset,transformed_dataset,T:
  local i, active nodes, iNode, this node:
  this_node := MyNode():
  \text{active nodes} := \text{NumNodes() -1}:if this_node=0 then
       transformed_dataset:=[0$nops(dataset)]:
```

```
 for iNode from 1 to nops(dataset) do
            transformed_dataset[iNode] := Receive(iNode)
      end do
  else
      for i from 1 to nops(dataset) do # each nodes does its job
            if this_node=i then
               Send(0,T(dataset[i]))
            end if:
      end do:
  end if
  end proc:
  A simple test:
> 
dataset:=[$1..3];
                                  dataset := [1, 2, 3]> 
T:=proc(t) return t^2 end proc;
                            T := \mathbf{proc}(t) return t^2 end proc
> 
Launch(Transform_in_parallel,imports=["dataset","T"],exports=
 ["transformed_dataset"]):
> 
transformed_dataset;
                                      [1, 4, 9]----------------------------------------------------------------------------------------------------
  ---------------------------------
```